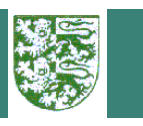

# Luftgewehr

### Mannschaftswertung Schülerklasse

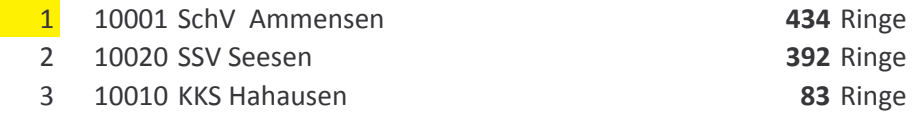

## Finzelwertung Schülerklasse männlich

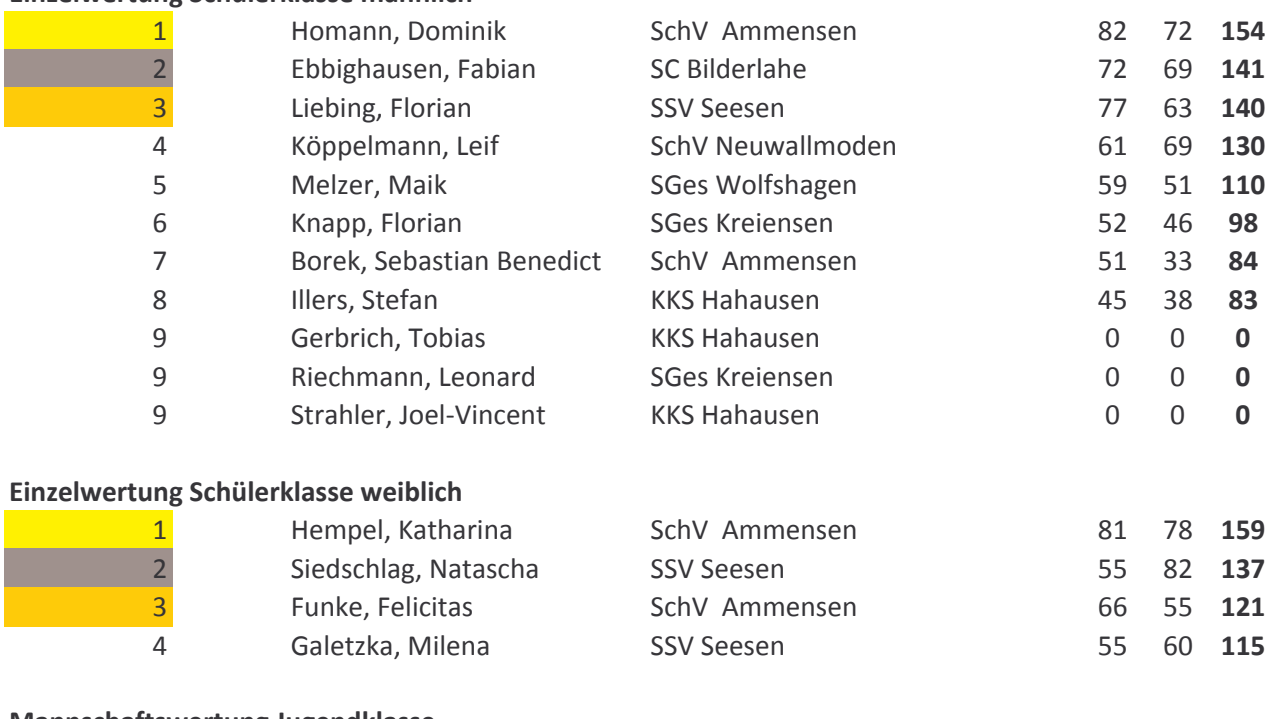

### **Mannschaftswertung Jugendklasse**

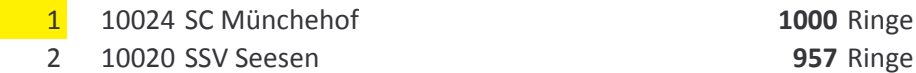

 $\overline{3}$ 10007 SGes Gandersheim

### Einzelwertung Jugendklasse männlich

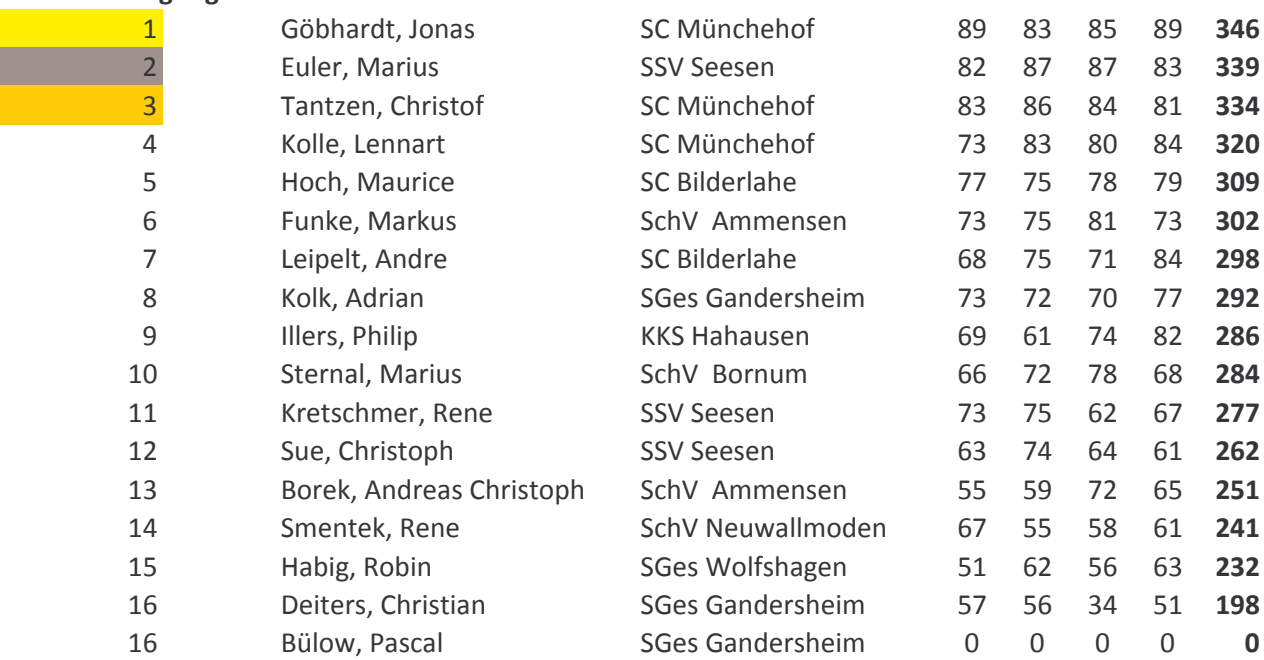

198 Ringe

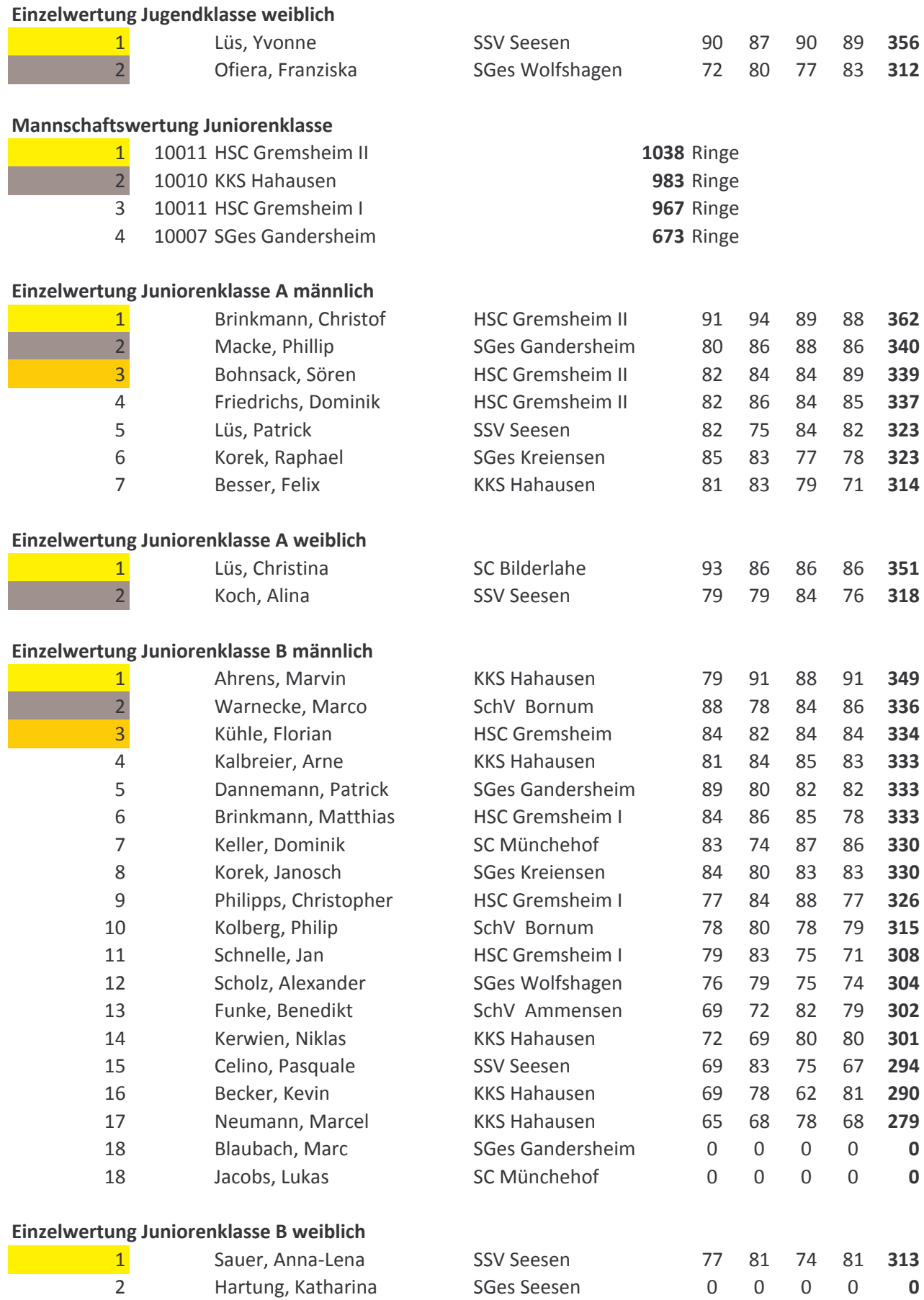

# Luftgewehr-Auflage

### Mannschaftswertung Schülerklasse männlich

10020 SSV Seesen  $\overline{1}$ 

### **476 Ringe**

### Einzelwertung Schülerklasse männlich

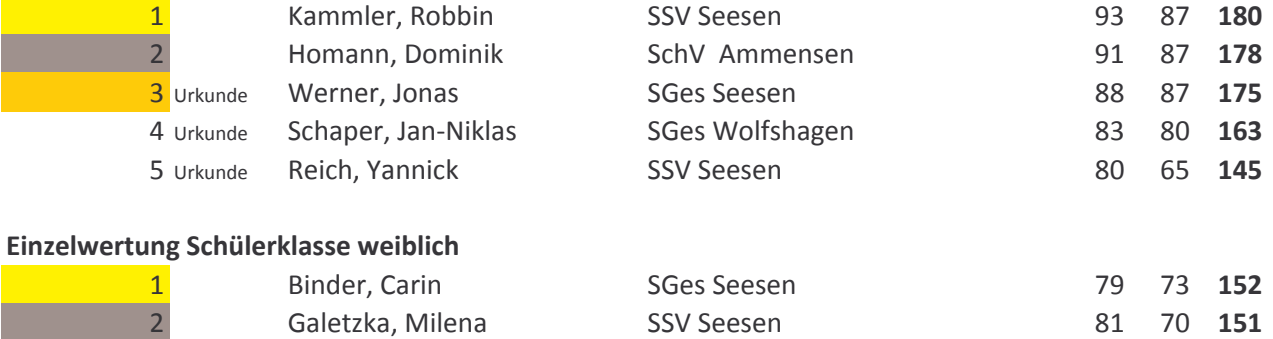

# Luftpistole

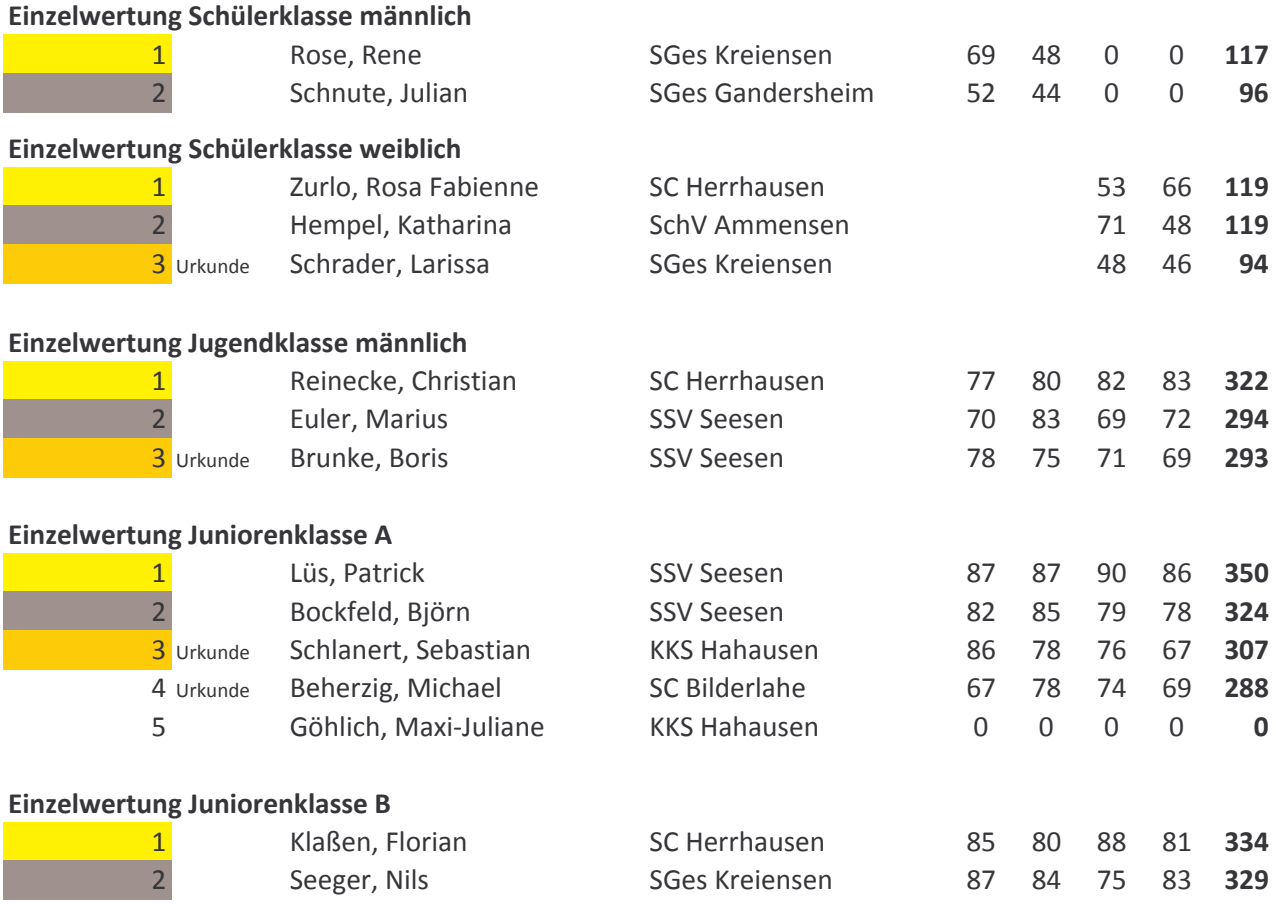

Ehrung auf dem Kreisjugendtag am 17.02.2008 beim SSV Seesen